# **Kepler - Bug #2271**

## **Changing the Color Scheme**

11/11/2005 02:28 PM - Matthew Brooke

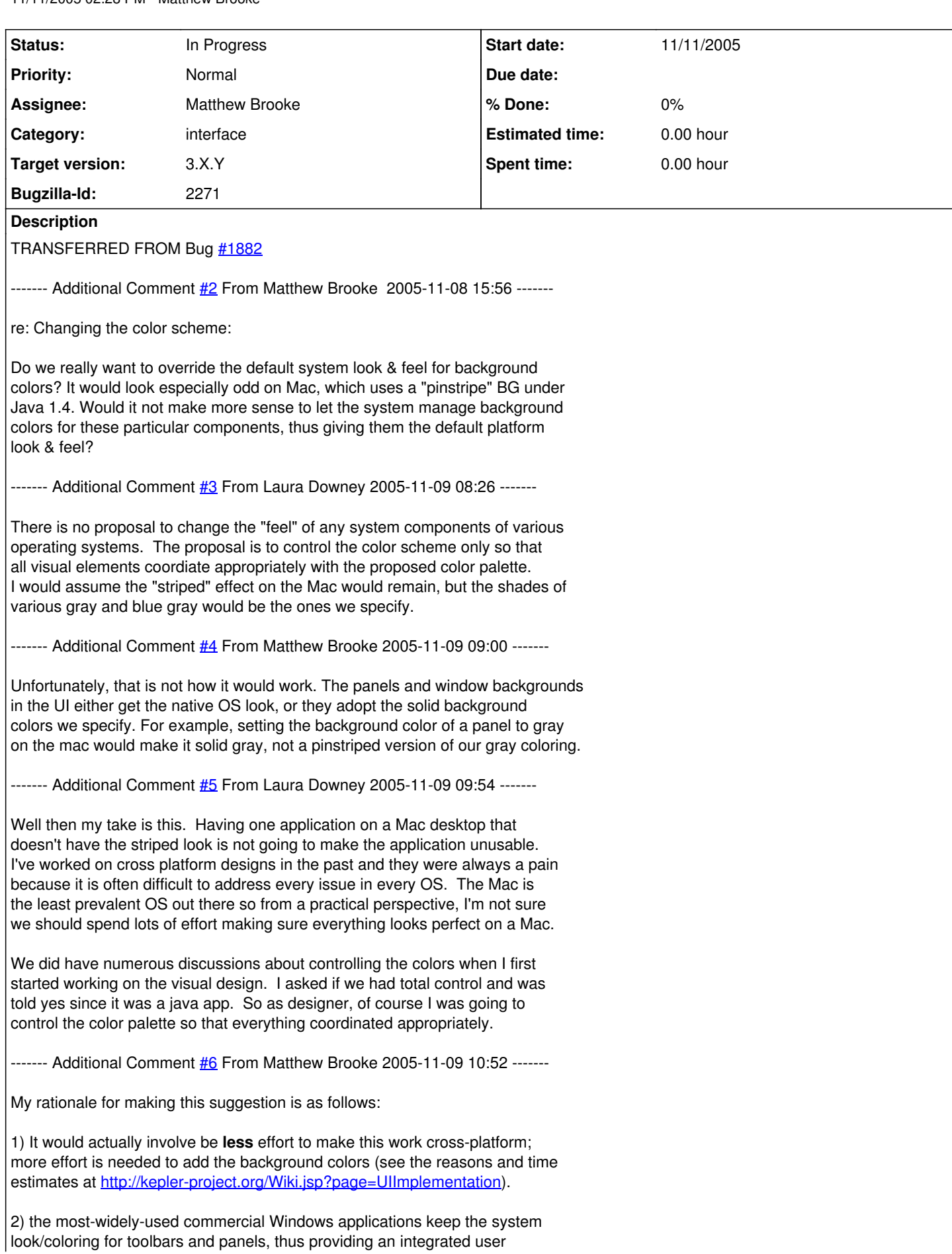

experience - see for example all Microsoft Office & internet applications, Adobe products et al. (The notable exception being Apple's iTunes, of course, whose purpose is to convince windows users to switch to mac... :-)

Not a big deal to me either way; just wanted to point out that using system colors would save time/effort **and** make the app "fit in" better on all platforms - a win-win. Color coordination with actor icons etc. would still work, since all 3 OS's have neutral (med-high value, low saturation) native app BG colors.

------- Additional Comment [#7](https://projects.ecoinformatics.org/ecoinfo/issues/7) From Laura Downey 2005-11-09 12:58 -------

Applications can indeed have a different color set and still look okay on a desktop -- it just needs to be done right -- with coordinated colors and professionally designed graphics -- both of which we have. The current proposed color set is still in the neutral gray family.

Also, the proposed color set will pretty much work on the silver, tan or light blue windows color schemes but will of course look the best on the background colors they were designed to match.

#### **History**

#### **#1 - 12/16/2005 04:49 PM - Christopher Brooks**

My two cents on the UI are that we should not modify the background color.

\$0.01: I'm not that fond of apps that have non-standard background colors. They tend to clash with other apps. As Edward points out, infinite extensibility and configuration is great, but it made X11 hard to use. Ultimately, the background color is up to the native look and feel and we should avoid it.

\$0.02: After messing with the background color in Ptplot, a very small program, Edward and I found setting the background to be very difficult to do and it seemed to be broken. Maybe this is due to my inexperience as a Swing programmer. Ultimately, I have other bugs to fix, so I'll probably not be handling this one, so my say matters little, but I just wanted to chime in.

#### **#2 - 03/14/2006 08:27 AM - Laura Downey**

Selection color of the actors should be orange as spec'd (255, 114, 19) not the current bright yellow. The orange provides better contrast to the teal actors and the white background.

Default note color should be dark navy blue (0,35,68) not royal blue which is a bad color for text because it fuzzes around the edges. We want to encourage good readable contrast for notes, but the user can always pick a different color for notes if desired.

BTW, I just checked the new icons with all three defaults windows setting (blue, olive, grey) and they all work well so I'm okay with the decision not to change the system default background colors of the different schemes. However I did notice that there seems to be some mixups happening. When I changed from olive back to silver, some of the olive highlighting was still present in the actor tab and that should have changed to the dark silver highlighting. So it appears that there are some glitches when switching back and forth between sytsem background schemes.

#### **#3 - 05/19/2006 04:46 PM - Matthew Brooke**

According to Christopher, the place to change the color for the selection color of the actors is here:

```
diva/canvas/toolbox/BasicHighlighter.java
/* Create a new highlighter with a default paint and "halo"
*/
public BasicHighlighter() {
this. paint = Color.yellow;
this. halo = 6.0f;
}
```
As Christopher points out, it would be nice if we could define a global property for this.

### **#4 - 03/27/2013 02:19 PM - Redmine Admin**

Original Bugzilla ID was 2271